### **Giáo án Tin học [lớp](https://vndoc.com/giao-an-dien-tu-lop-1) 1 bài 4**

# **BÀI 4:BẬT, TẮT MÁY TÍNH**

### **A. MỤC TIÊU**

- Học sinh biết cách bật, tắt máy vi tính
- Nắm được các bước cơ bản về bật, tắt máy tính.

### **B. ĐỒ DÙNG**

Giáo viên: Giáo án, tài liệu liên quan: hình ảnh máy tính

Học sinh: Đủ dụng cụ học tập.

## **C. CÁC HOẠT ĐỘNG DẠY HỌC TRÊN LỚP**

### **I. Ổn định lớp:**

#### **II. Kiểm tra bài cũ:**

- Khi ngồi vào máy tính thì em nên ngồi như thế nào là đúng?
- Nên đặt máy tính như thế nào để ánh sáng không chiếu thẳng vào mắt?

### **III. Bài mới:**

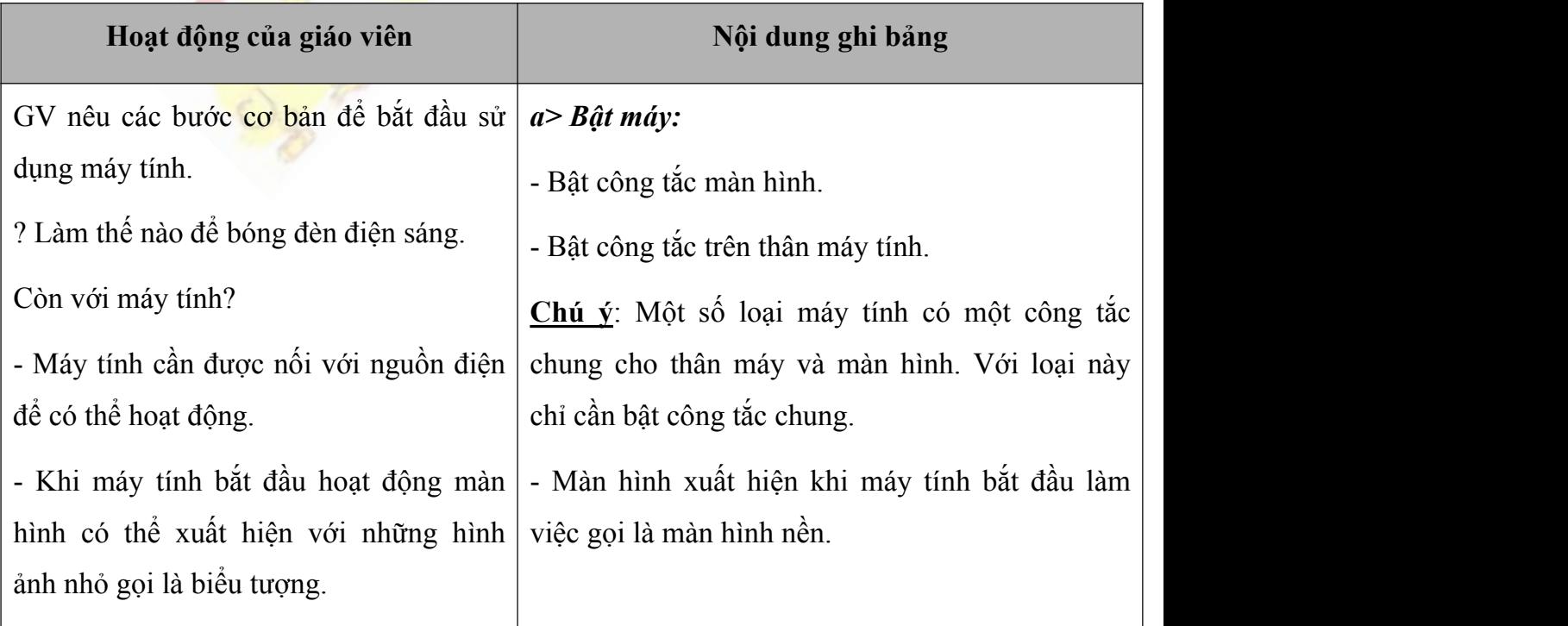

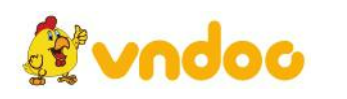

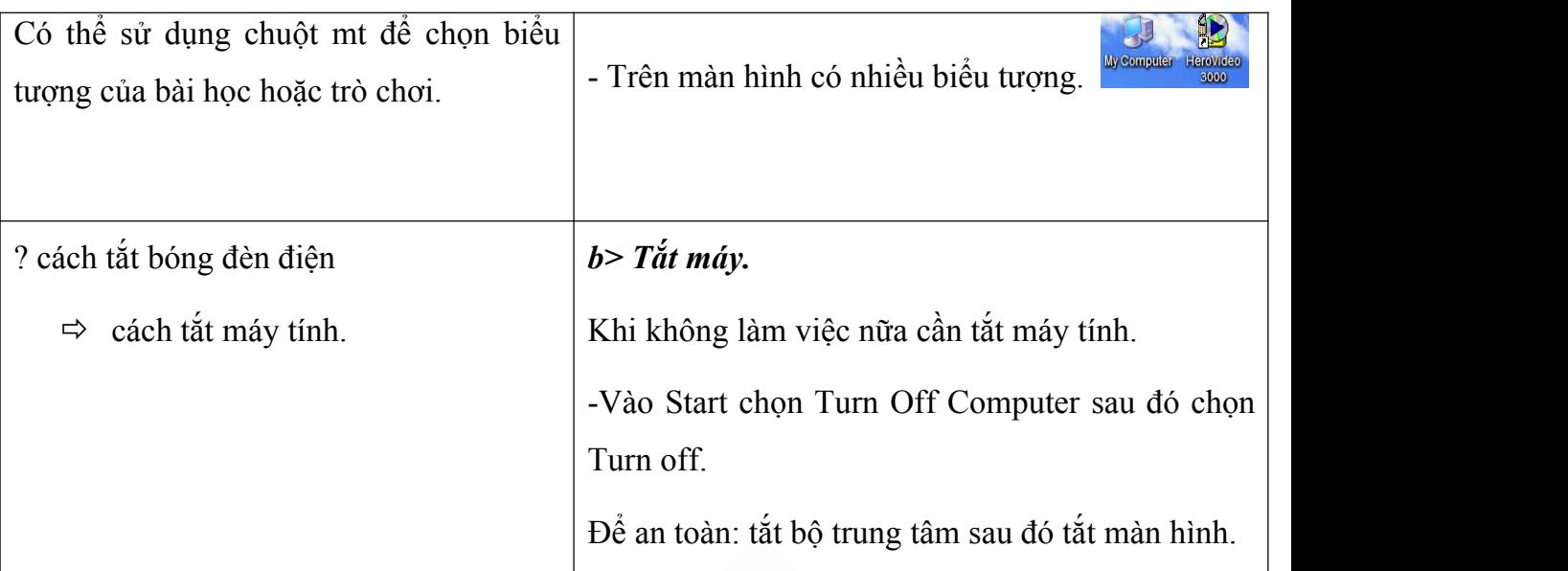

# **IV. Củng cố:**

- Tóm tắt lại ý chính: bật nút to trên thân máy tính để mở máy tính. Để tắt máy tính ta chọn vào Start / Turn off computer / Turn Off (nút màu xanh, rồi chọn nút màu đỏ, sau đó chọn màu đỏ)

# **V. Hướng dẫn về nhà.**

- Tìm hiểu thêm thông tin về máy tính trên các phương tiện thông tin đại chúng như: báo chí, sách tin học….

# **VI. Bài học kinh nghiệm:**

….………………………………………………………………………… ….………………………………………………………………………… ….…………………………………………………………………………

Tham khảo thêm: <https://vndoc.com/giao-an-tin-hoc-1>

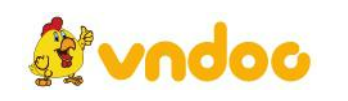